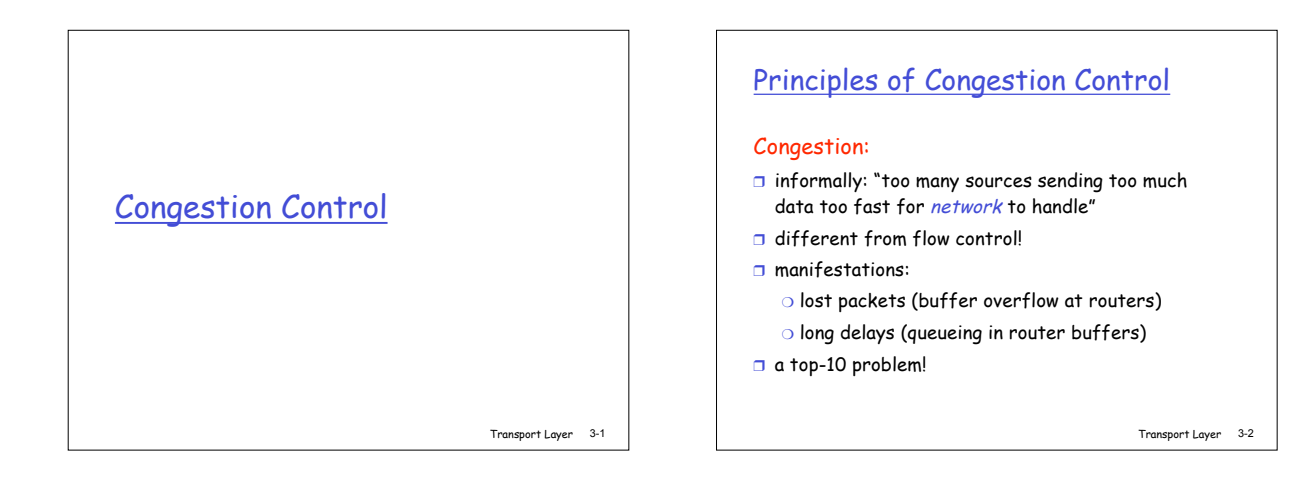

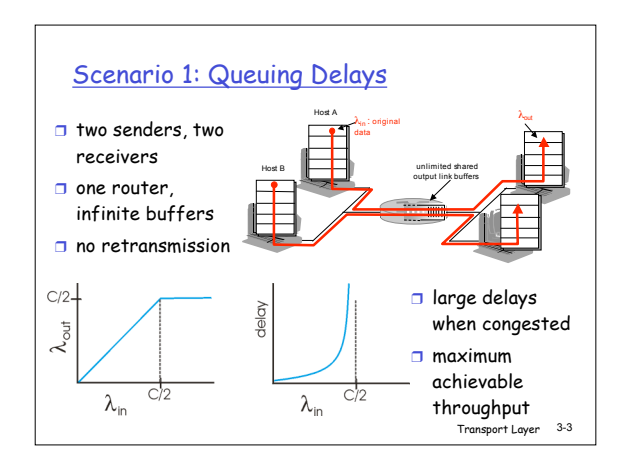

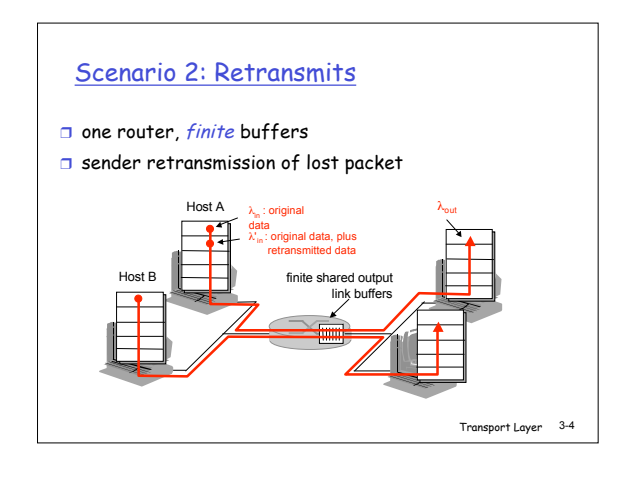

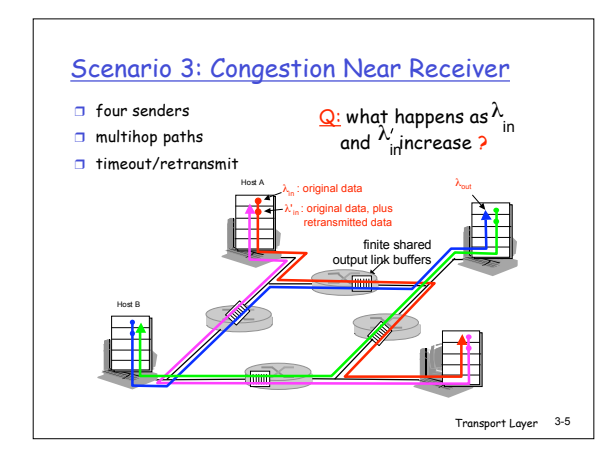

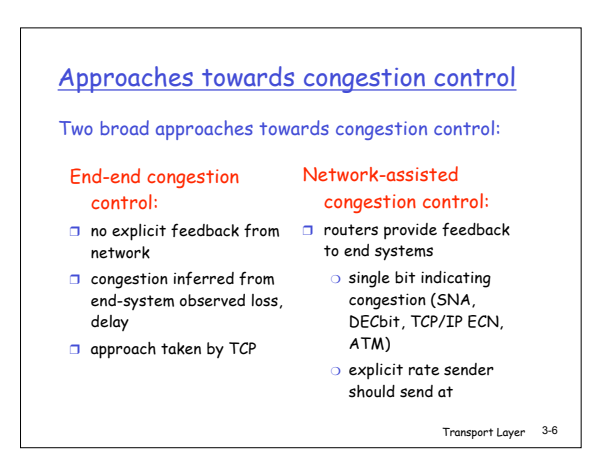

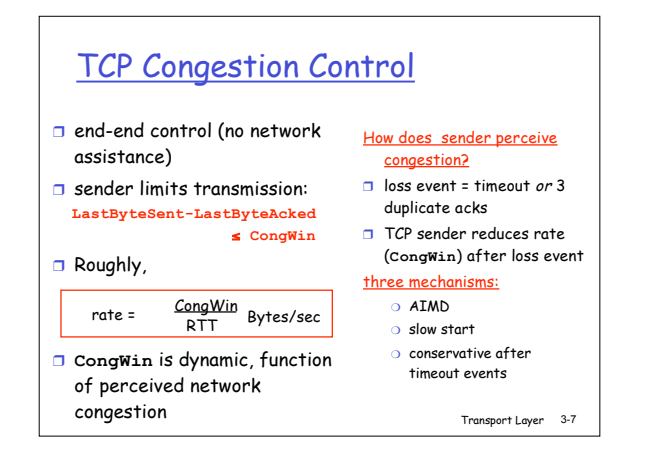

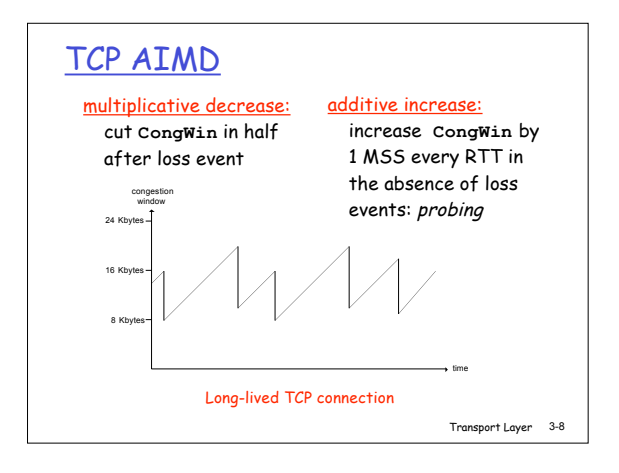

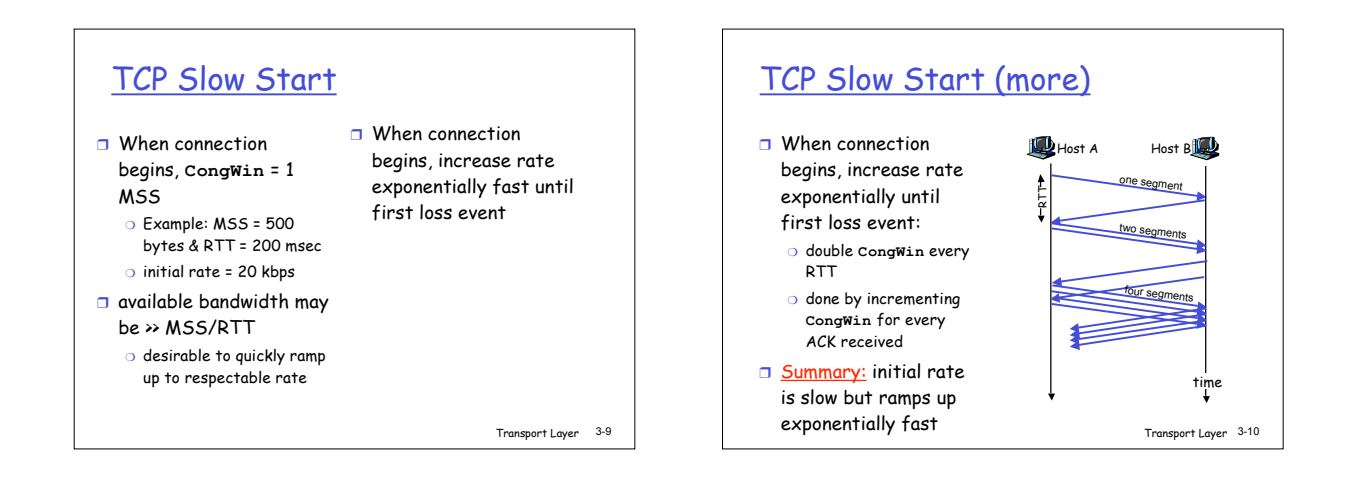

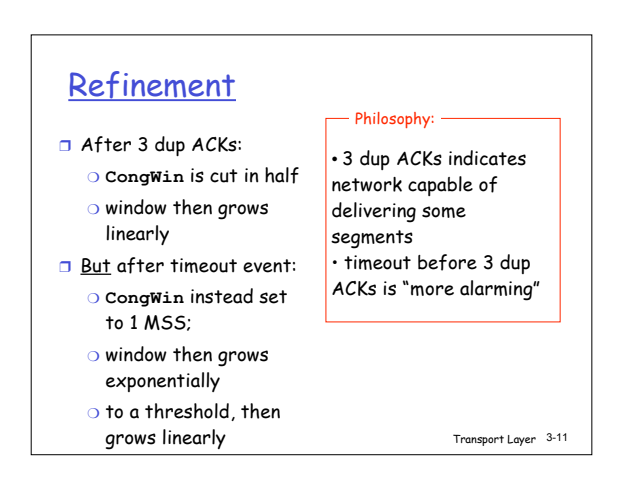

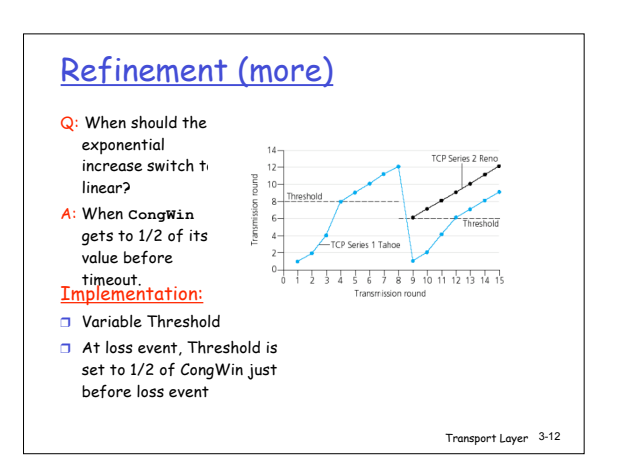

## Summary: TCP Congestion Control

- ❒ When **CongWin** is below **Threshold**, sender in slow-start phase, window grows exponentially.
- ❒ When **CongWin** is above **Threshold**, sender is in congestion-avoidance phase, window grows linearly.
- ❒ When a triple duplicate ACK occurs, **Threshold** set to **CongWin/2** and **CongWin** set to **Threshold**.
- **CongWin/2 and CongWin** is set to 1 MSS.<br><sup>Transport Layer 3-13 Transport Layer 3-14 Transport Layer 3-14 Transport Layer 3-14</sup> ❒ When timeout occurs, **Threshold** set to

## TCP sender congestion control

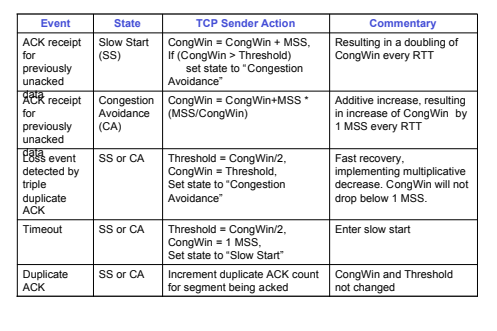